## **Genetika kvantitativních znaků - principy, vlastnosti a aplikace statistiky**

prof. Ing. Tomáš Urban, Ph.D. *urban@mendelu.cz* 

## **Genetika kvantitativních vlastností vychází z**

*Mendelistická genetika*

- dědičnost (přenos GI) vlastností s diskrétními hodnotami fenotypu
- individuální efekt genu

*Genetika populací kvalitativních znaků*

- Model genetiky populací 1 gen a 2 alely
- změny v alelových frekvencích genů u vlastností s diskrétními hodnotami
- nutné určit, kterou alelu jedinec nese

Mnoho vlastností však nemá diskrétní hodnoty, nýbrž kontinuální variabilitu,  $\Rightarrow$ 

**genetika populací kvantitativních vlastností Kvantitativní genetika**

# **Základní typy vlastností**

#### *Diskontinuální / diskrétní (nespojité) vlastnosti*

- výrazně definované fenotypové kategorie
- vlastnosti určované 1 nebo několika geny (**major gen**), bez vlivu prostředí → Mendelistický polymorfismus  $\rightarrow$  většina fenotypové variability

#### **KVALITATIVNÍ VLASTNOST**

#### *Kontinuální / spojité / komplexní vlastnosti*

- nevýrazně definované kategorie fenotypů
- rozdělení fenotypů vykazuje více nebo méně *kontinuální* **variabilitu** (lze zijstit jen rozmezí hodnot pro vlastnost)
- vlastnosti jsou určovány geny na mnoha lokusech → **polygenní dědičnost**
- *geny kvantitativních vlastností (QTL) polygeny*
- většina genů má malý, ale aditivní účinek (**minor geny**)
- vlivy **prostředí** na projev a distribuci fenotypů
- **každý gen je děděn mendelisticky, ale nelze vidět jeho efekt**

#### **KVANTITATIVNÍ VLASTNOST**

- diskontinuální, nespojitá (diskrétní)<br> **kontinuální**, spojitá variabilita variabilita
- 
- monogenní (popř. oligenní) dědičnost **polygenní dědičnost**
- 
- lze určit fenotypovou hodnotu každého genotypu
- vlastnosti jsou hodnoceny podle kvality projevu (rohatost - bezrohost, červený - bílý květ, ...)
- geny s interakčními účinky (dominance, epistáze)
- 
- lze detekovat efekt jednotlivých genů podílejících se na vlastnosti

#### **Kvalitativní vlastnosti Kvantitativní vlastnosti**

- 
- podmíněna 1 nebo několika málo geny podmíněna mnoha geny na více lokusech
	-
- mendelistické poměry v F<sub>1</sub> <sup>ext</sup> poměry v F<sub>1</sub> nejsou mendelistické
	- rozdělení fenotypů vykazují více nebo méně kontinuální variabilitu (lze určit rozmezí hodnot)
	- vlastnosti jsou kvantifikovány měřením, vážení, počítáním, ...
	- vlastnosti jsou determinovány geny velkého účinku (nepřispívají kvantitativně) a větším počtem genů malého účinku (polygeny), většina genů má **aditivní** účinek
- na projev vlastnosti nemá vliv prostředí projev vlastnosti modifikuje **vliv prostředí**
	- nelze rozpoznat účinek jednotlivých genů podílejících se na vlastnosti
- **Přesto se všechny geny se dědí jako informační jednotky,** t.j. u diploidních organizmů je každý gen v buňce přítomen 2x (jeden od otce a druhý od matky), bez ohledu determinují-li vlastnost kvalitativní nebo kvantitativní (rozdíl lze pozorovat v jejich fenotypovém projevu + specifické odchylky jako např. imprinting genů!)

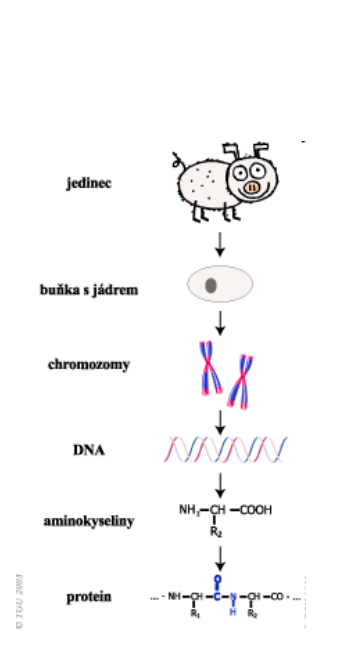

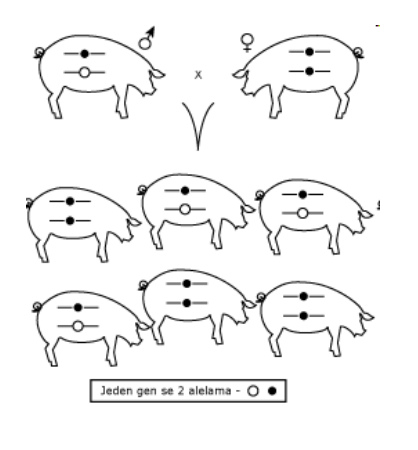

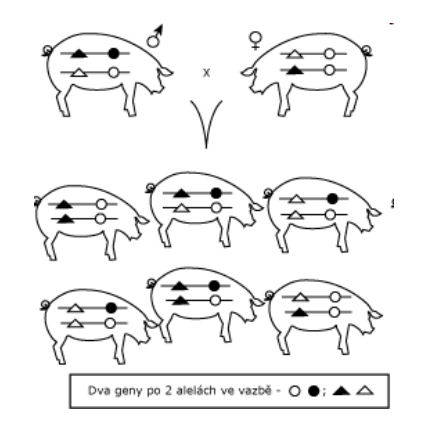

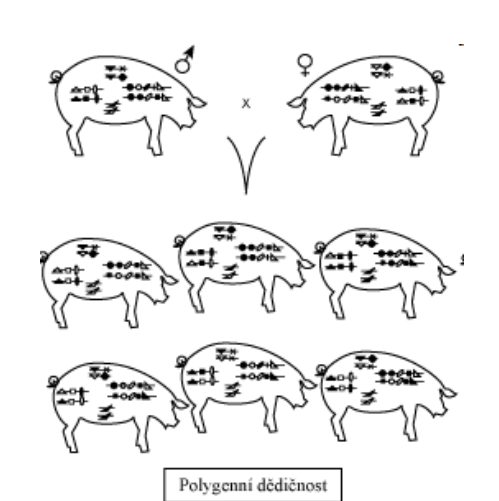

### **Hodnocení genetické variability u kvantitativních vlastností**

**Klasický přístup** – jsou změřeny fenotypy jedinců se známými příbuzenskými vztahy a genetické a prostřeďové zdroje fenotypové variance jsou určeny statistickými metodami (ANOVA, ML,…)

Příbuzní jedinci sdílejí určitý podíl společných genů (to je kvantifikováno koeficientem příbuznosti  $r_{11}$ )

**Molekulárně statistický přístup** – nejnovější technika mapování lokusů kvantitativních vlastností (**QTL** – quantitative trait loci) pomocí markerů a asociování s fenotypovými hodnotami (**GWAS**)

Hledají se sekvence DNA pomocí genetických markerů (SNP) po celém genomu a jejich statistické asociace k fenotypové variabilitě, popř. expresi (opět má slovo statistika!)

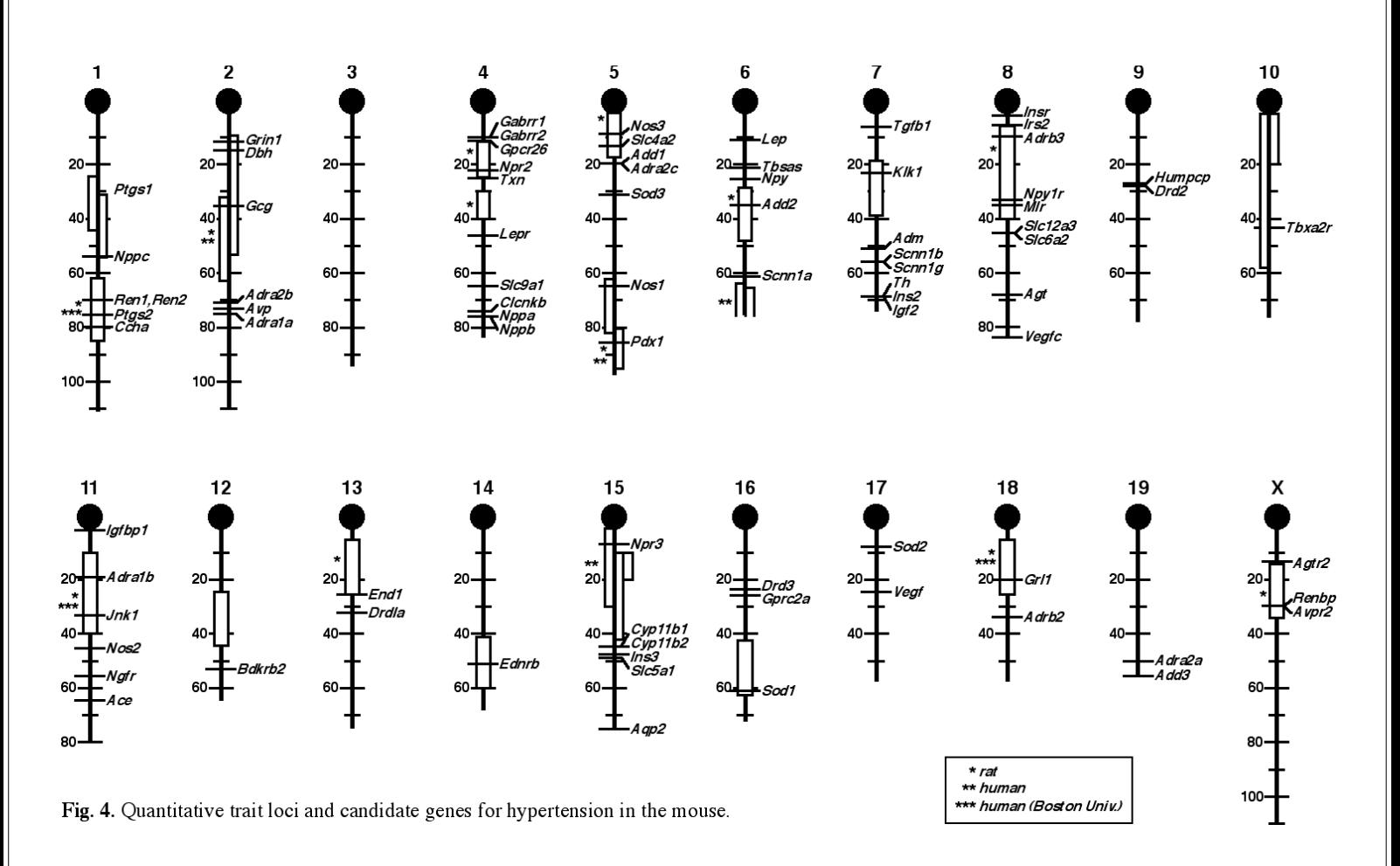

**Mouse Models of Blood Pressure Regulation and Hypertension: Fumihiro Sugiyama, Ken-ichi Yagami, and Beverly Paigen ; Current Hypertension Reports (2001). 3:41-48**

## **Příklady kvantitativních vlastností**

#### **Vlastnosti s plynulou kontinuální**

**proměnlivostí** - výnos obilí, rezistence k nemocem u rostlin i živočichů, přírůstek hmotnosti, výška v kohoutku, obsah tuku v mase, IQ, schopnost naučit se, krevní tlak, …

**Vlastnosti meristické** - počet selat ve vrhu, počet zrn v klase

**Vlastnosti prahové** (threshold) – projev nemoci (schizofrenie, cukrovka), výskyt dvojčat

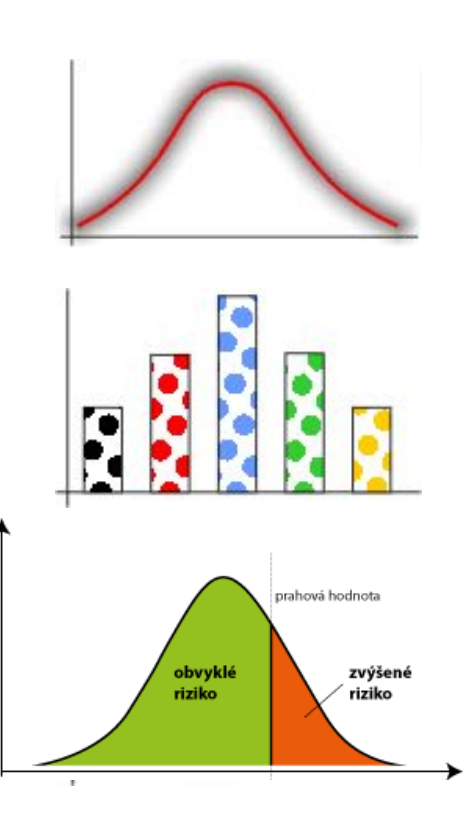

## **Základní otázky**

Základní zásada QG: viditelná variabilita je způsobena kombinací působení mnoha genů a faktorů prostředí

Nebo: fenotyp = "genotyp" + prostředí

Základní otázky (a odpovědi?):

- 1. Jaká je genetická podstata kvantitativních vlastností? (jsou podmíněny normálními geny podléhající Mendelovým pravidlům).
- 2. Jak můžeme odlišit efekty genů od efektů prostředí? (např. inbreedingem lze eliminovat genetickou varianci).
- 3. Jak můžeme předpovědět a kontrolovat výsledky z křížení? (např. umělou selekcí).

### **Kvantitativní geny jsou také mendelovské geny**

- V r. **<sup>1909</sup>** Herman Nilsson-Ehle (Švédsko) provedl řadu experimentů s pšenicí barva zrna.
- Současná pšenice je hexaploidní, výsledek 3 různých druhů tvořící stabilního hybrida, allopolyploid. > 3 podobné, ale trochu odlišné genomy pšenice, nazvané A, B a D.
- Každý genom má jeden gen, který ovlivňuje barvu zrna, a každý tento lokus má alelu pro červenou barvu a alelu pro bílou barvu.
	- *červené* alely: A, B a D,
	- *bílé* alely a, b a d.

Forma dědičnosti těchto alel je "aditivita". Množství červeného pigmentu v zrnu je úměrné přítomnému počtu červených alel, od  $0$  do  $6$ .

#### **Segregace a volná kombinovatelnosti tří genů a aditivním působením**

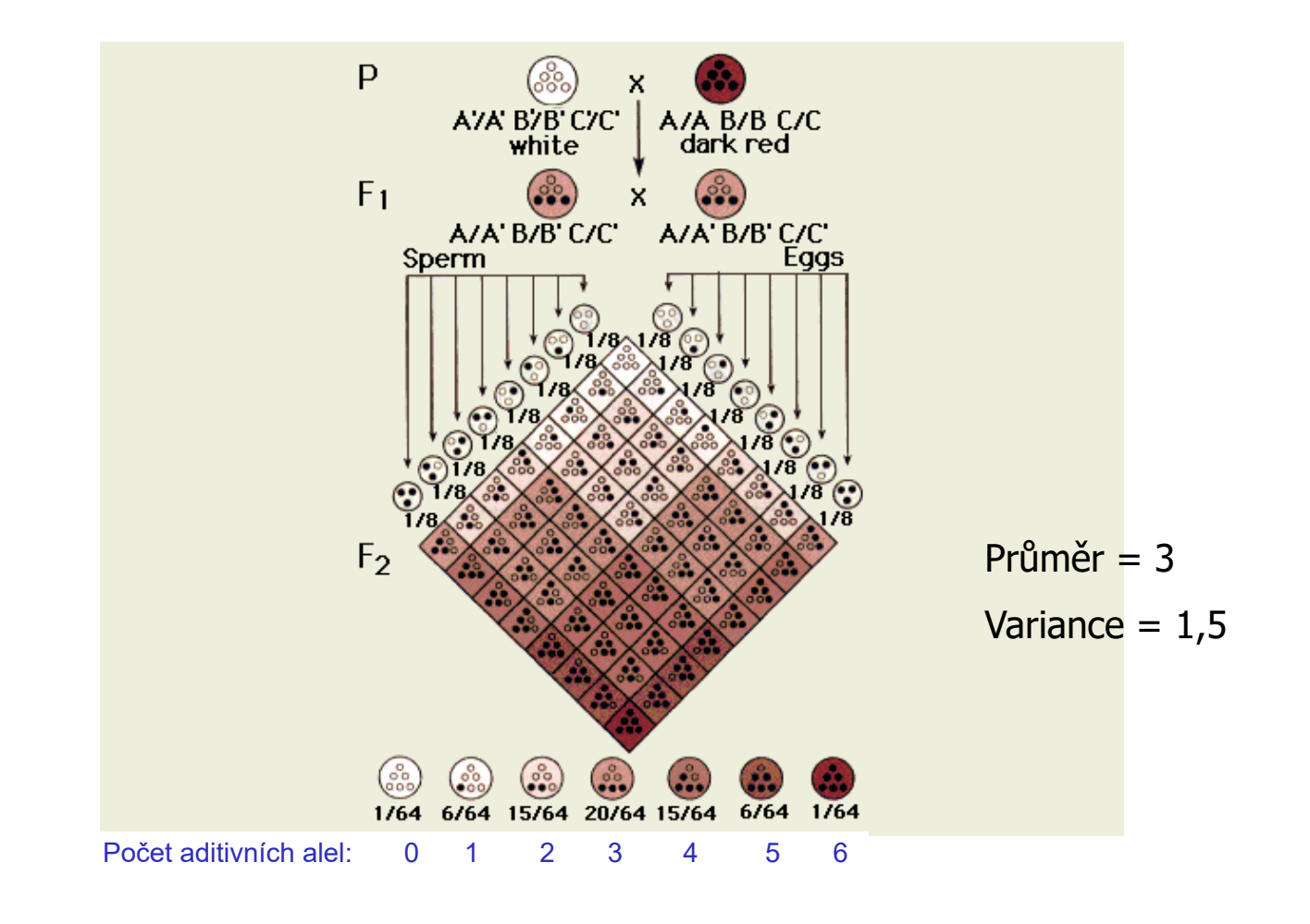

### **Přechod od kvality ke kvantitě**

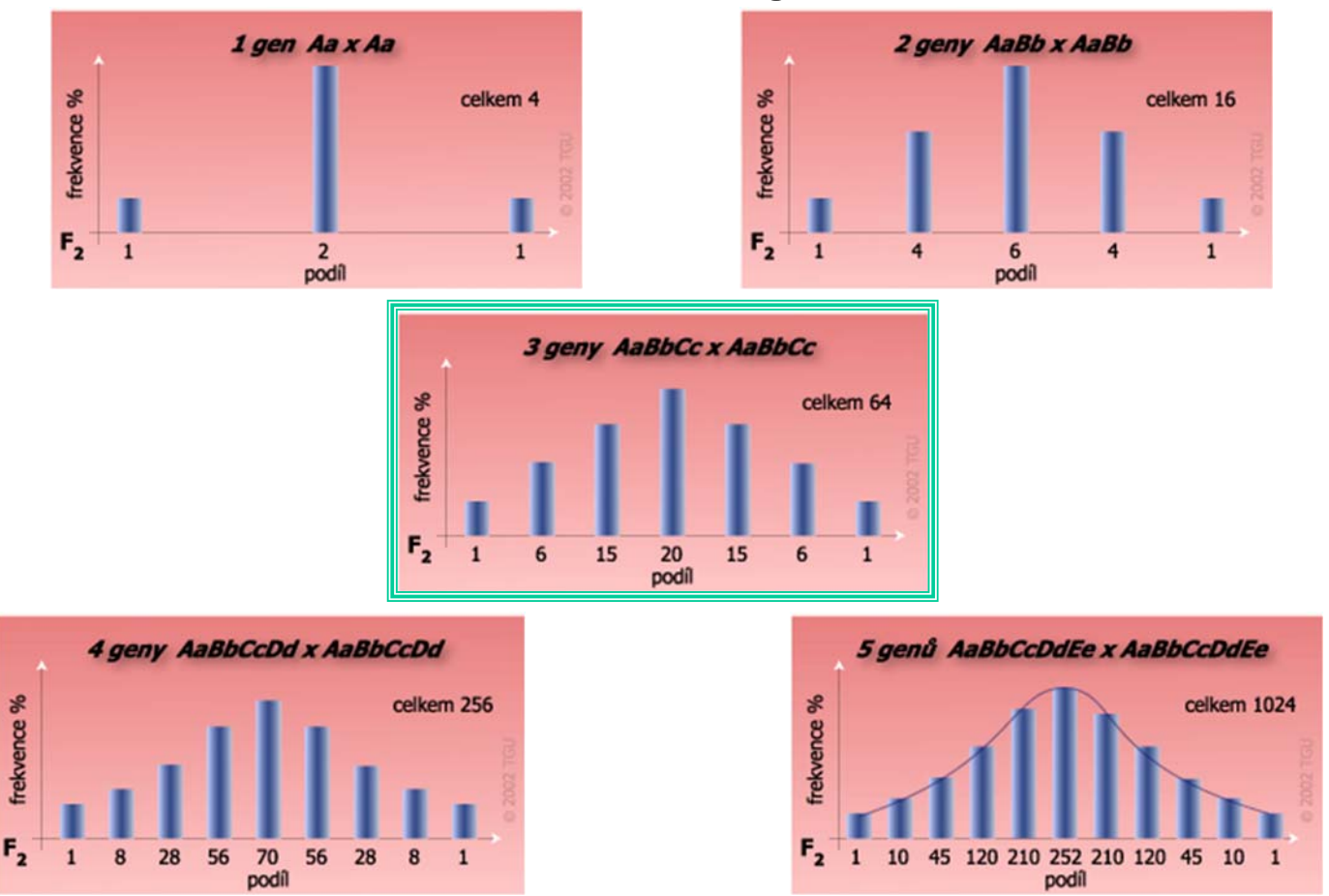

### **Př.: 2 geny,** *A* **&** *B* **kontrolují vlastnost**

- Alela  $A = 4$  jednotky  $B = 2$  jednotky
- 

*a* = 2 jednotky *b* = 1 jednotka

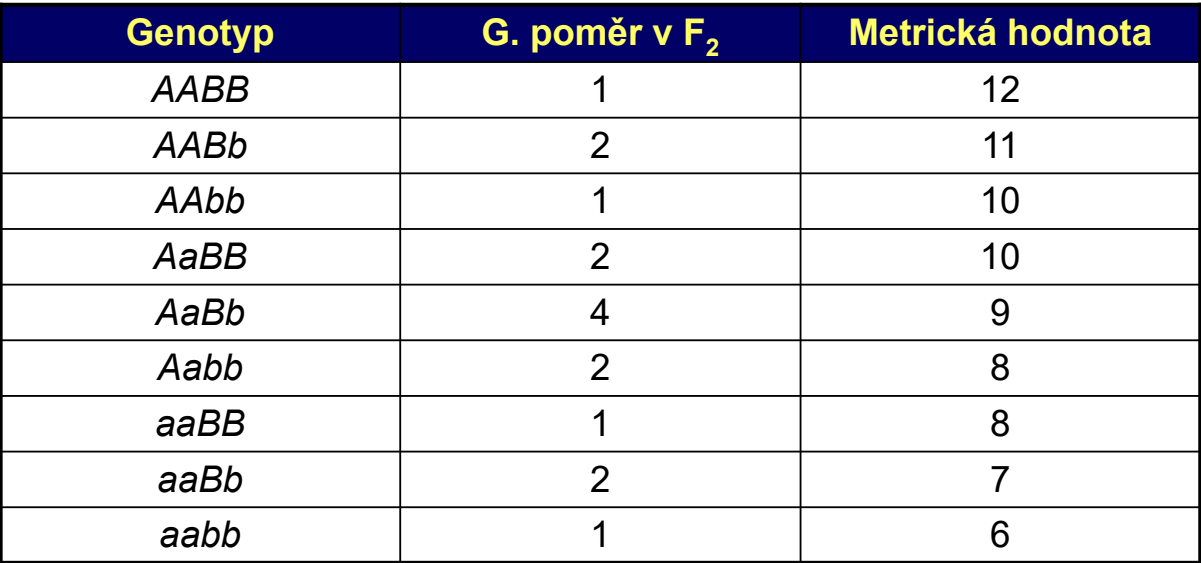

Grafické znázornění příkladu

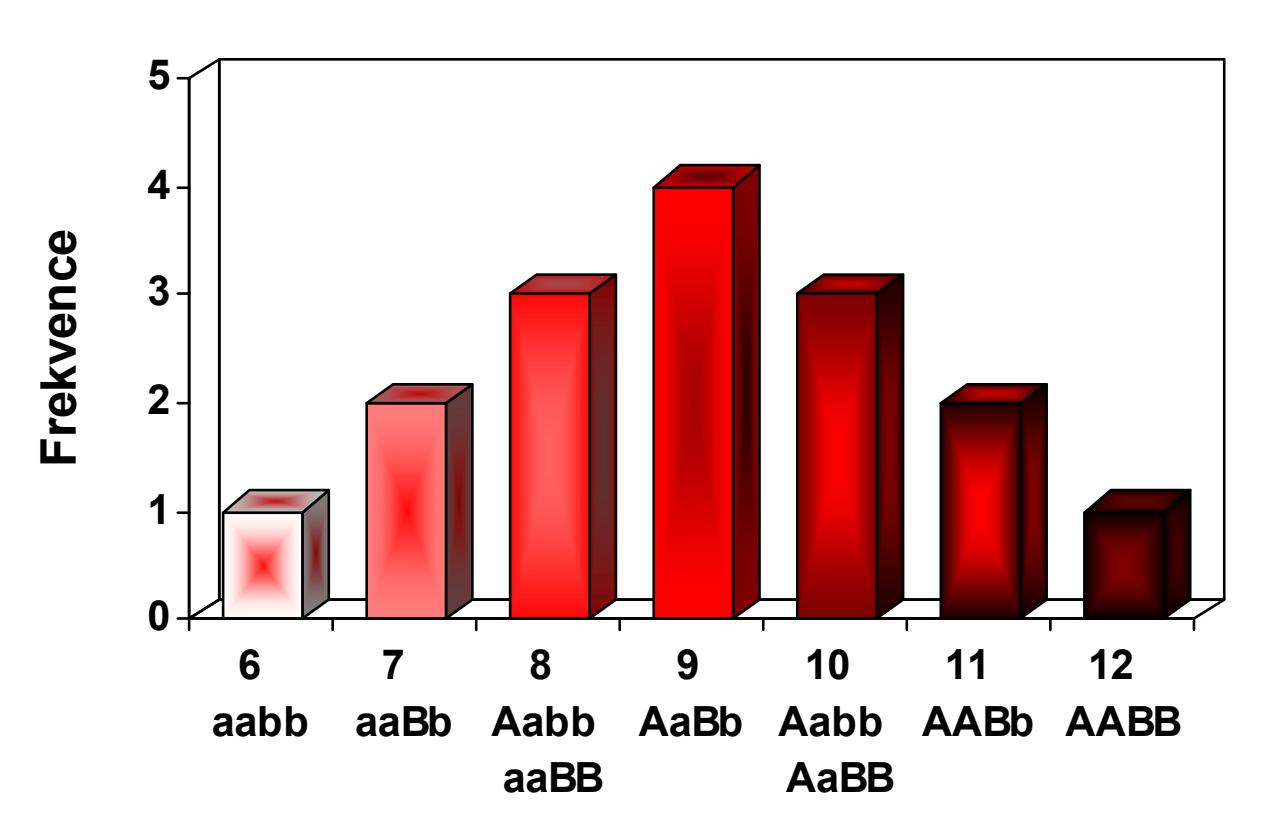

### **Očekávaná distribuce za současné segregace dvou alel na každém lokusu:**

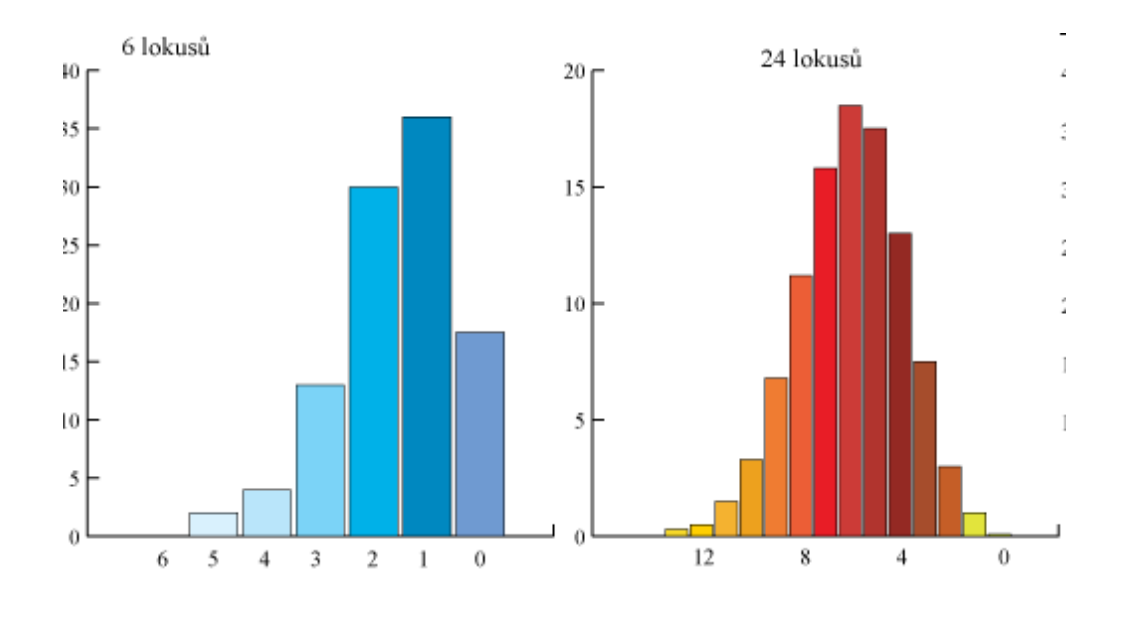

### Vlivy prostředí na kvantitativní vlastnosti

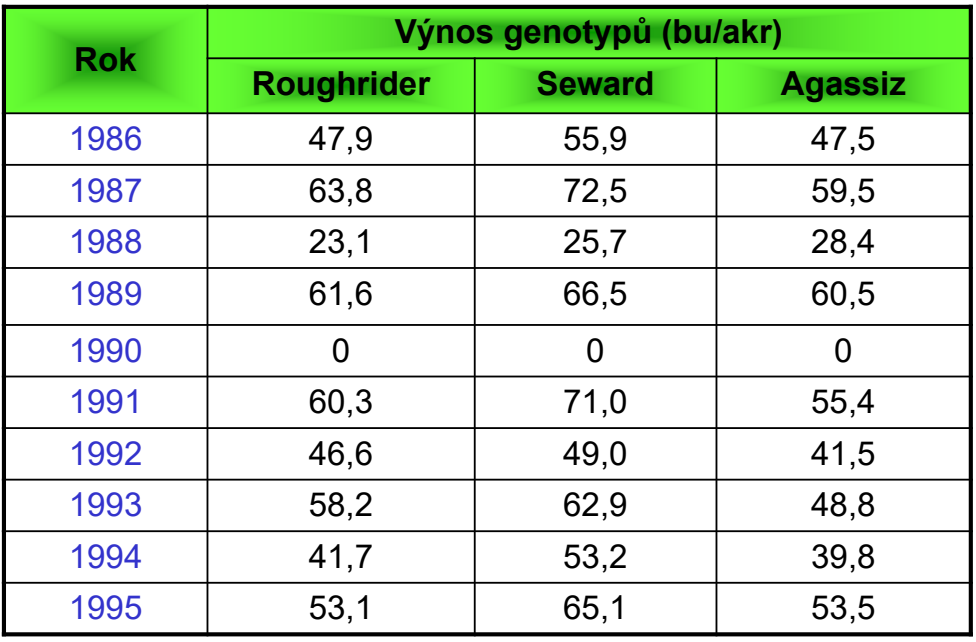

**Poznámka …** Všechny rostliny v r. 1990 nepřezimovaly.

## **Modifikující vliv prostředí**

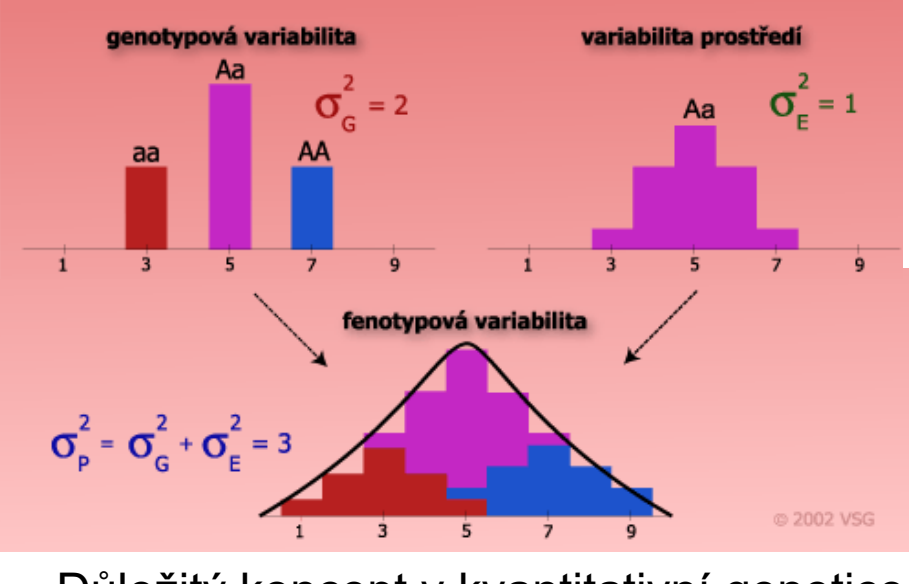

Důležitý koncept v kvantitativní genetice

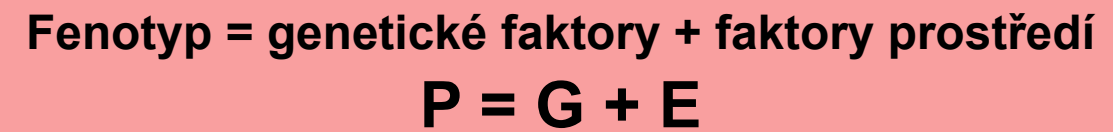

## Variabilita –> variance  $(V_P)$

Pro pochopení heritability je třeba znát více kvantitativní variabilitu.

Co to je, přesně, co pozorujeme, když studujeme kvantitativní vlastnost?

Variabilitu mezi fenotypy!

-> **fenotypová variance** (V<sub>P</sub>) je základní informace používaná v kvantitativní genetice

Fenotyp vyplývá z genotypu interagujícího s prostředím

Lze říci, že V<sub>P</sub> je způsobena variancí genů (genotypů) a variancí prostředí:

$$
V_{P} = V_{G} + V_{E}
$$

## Studované otázky QG

Jaký je podíl genetických faktorů a prostředí na fenotypu?

Kolika geny je ovlivněna vlastnost?

- Je příspěvek genů stejný?
- Jak alely na různých lokusech interagují: aditivně? epistaticky?

Jak rychle se změní vlastnost pod selekcí?

### **Kontinuální variabilita - normální distribuce**

• Problémy kontinuálních vlastností lze rozdělit do dvou typů:

– většina je ovlivněna alelami na dvou a více lokusech a segregace jakéhokoliv genu v rodokmenu je zastřena segregací ostatních genů ovlivňujících vlastnost,

– většina kontinuálních vlastností jsou ovlivněny faktory prostředí stejně jako geny a genetická segregace je zastřena prostřeďovými efekty.

• Pokud se u mnoha kontinuálních vlastností fenotypy seskupí do vhodných intervalů a zobrazen pomocí pruhového grafu, pak bude distribuce fenotypů vyhovovat **normálnímu rozložení**, které je symetrické, s křivkou zvonovitého tvaru. Hladká křivka je normálním rozložením, které nejlépe odpovídá datům.

– Rovnice normální křivky

(funkci hustoty pravděpodobnosti) je: <sup>2</sup> <sup>2</sup>

$$
f_{(x)} = \frac{1}{\sqrt{2\pi\sigma}} e^{-\frac{(x-\mu)^2}{2\sigma^2}}
$$

### Popis kvantitativních vlastností

Tyto vlastnosti nemohou být analyzovány tradičními technikami mendelistické genetiky (~ genetikou populací kvalitativních znaků)

### **Statistické analýzy**

$$
\overline{x} = \frac{x_1 + x_2 + \dots + x_n}{n} = \frac{\sum x_i}{n}
$$
\n
$$
s_x^2 = \frac{(x_1 - \overline{x})^2 + (x_2 - \overline{x})^2 + \dots + (x_n - \overline{x})^2}{n} = \frac{\sum (x_i - \overline{x})^2}{n} = V
$$
\n
$$
s_x = \sqrt{s_x^2}
$$

### **Graf distribuce fenotypové proměnlivosti**

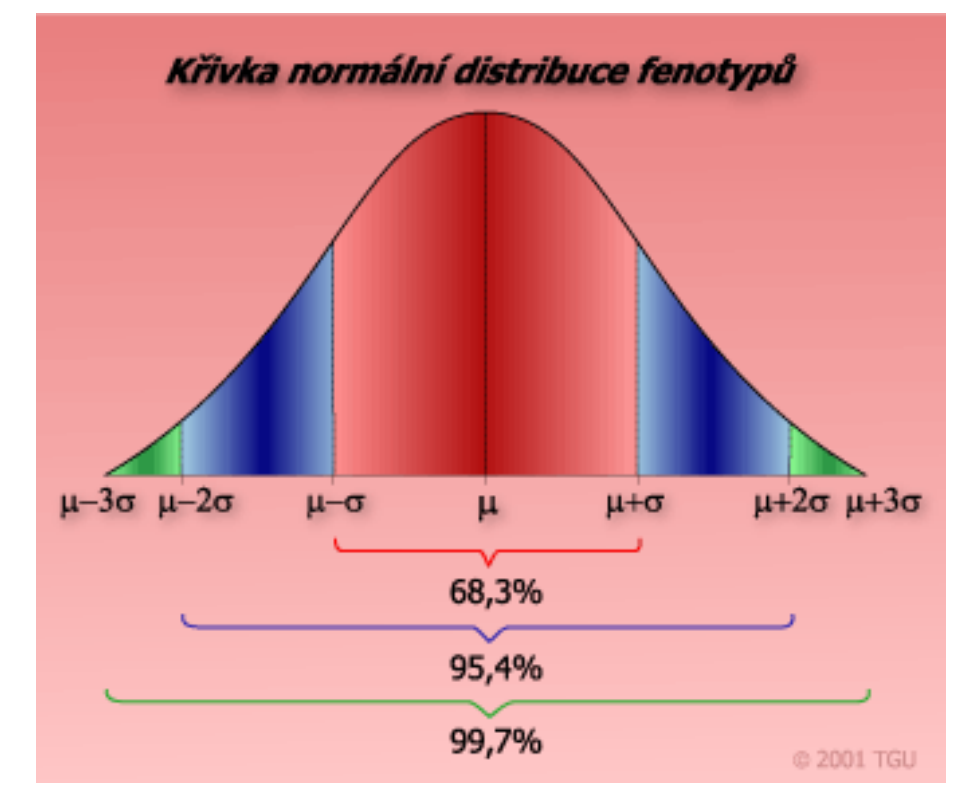

**Variance** je změřená variabilita distribuce

- $\pm$  1  $\sigma$  zahrnuje 68,3 %
- $\pm 2 \sigma$  zahrnuje 95,5 %
- $\pm$  3  $\sigma$  zahrnuje 99,7 %

### Příklad: Délka ouška u kukuřice a Mendelův design pokusu

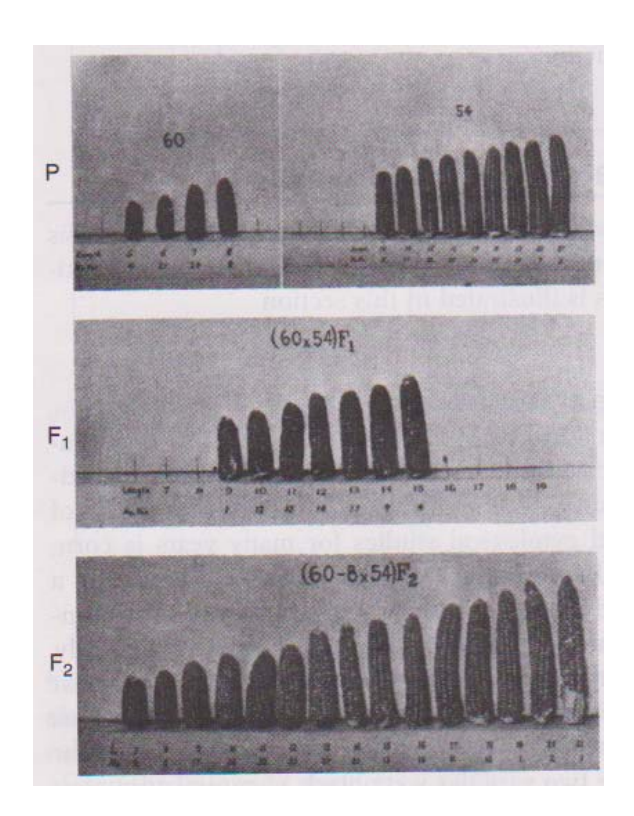

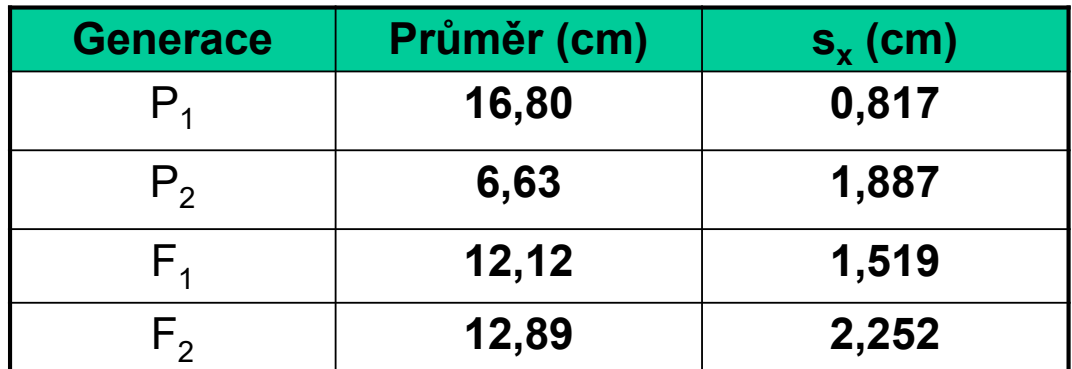

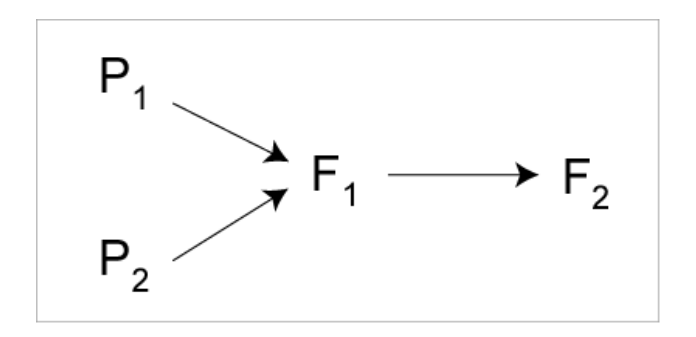

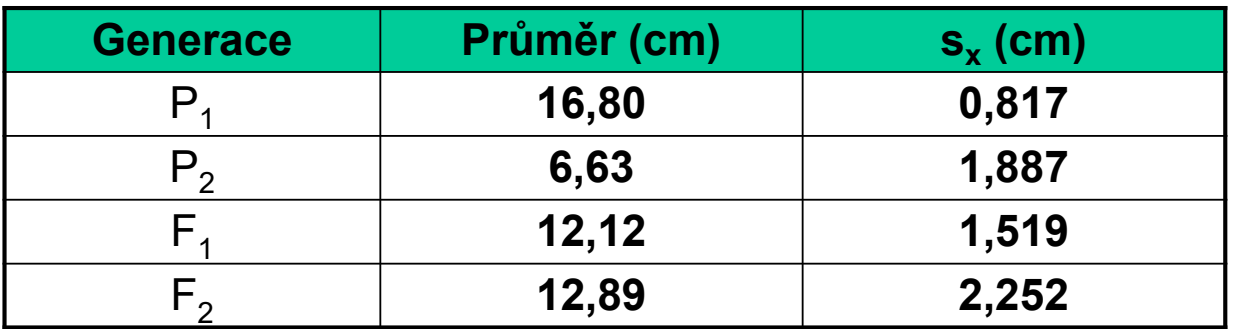

#### •**závěry**:

– průměrná délka ouška linie P<sub>2</sub> je menší, s<sub>x</sub> je větší  $\Rightarrow$  je zde větší variabilita než v linii s delšími oušky  $P_1$ 

- variabilita v populaci  $F_1$  je v důsledku variability prostředí
- průměr vlastnosti v  $F_1$  populaci je střední mezi oběma rodiči
- a průměr  $F_2$  populace je přibližně stejný jako v  $F_1$
- F<sub>2</sub> populace má větší variabilitu než F<sub>1</sub>

– extrémní hodnoty distribuce by měly být rovny hodnotám rodičů, protože část populace bude mít jejich genotyp

### **http://www.ebi.ac.uk/gwas/home**

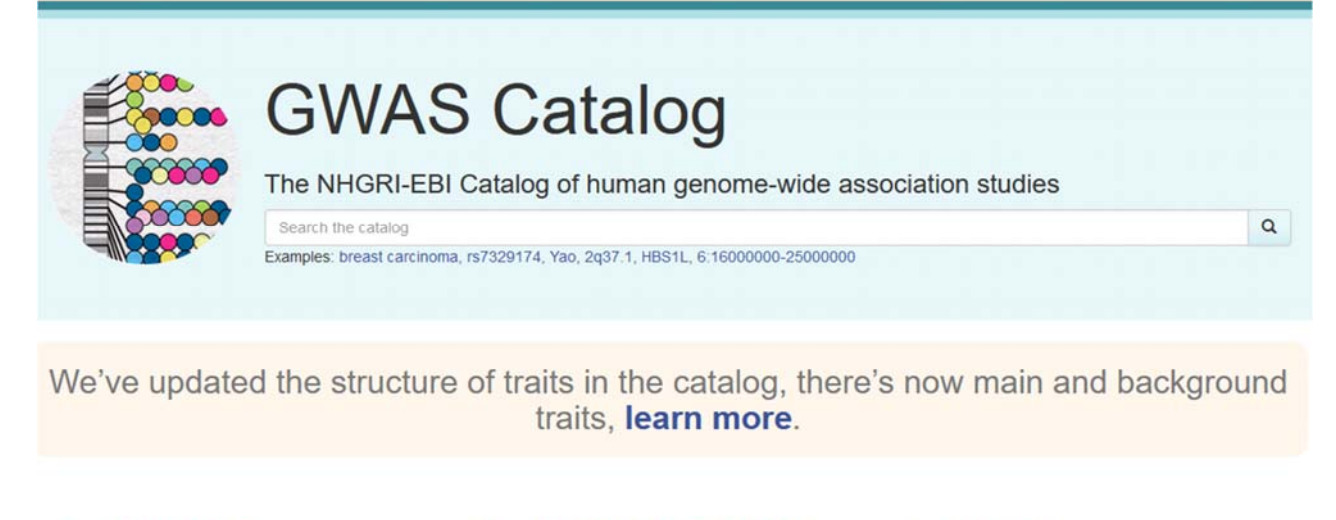

#### + Download

Download a full copy of the GWAS Catalog in spreadsheet format as well as current and older versions of the GWAS diagram in SVG format

#### LL Summary statistics

Documentation and access to full summary statistics for GWAS Catalog studies where available

#### $\frac{1}{2}$  Submit

Submit summary statistics to GWAS Catalog

#### Documentation

Including FAQs, our curation process, training materials, related resources, a list of abbreviations and API documentation.

Explore an interactive visualisation of all SNP-trait associations with genome-wide significance (p≤5 x10<sup>-8</sup>)

**Diagram** 

**W** Ancestry

An introduction to our ancestry curation process

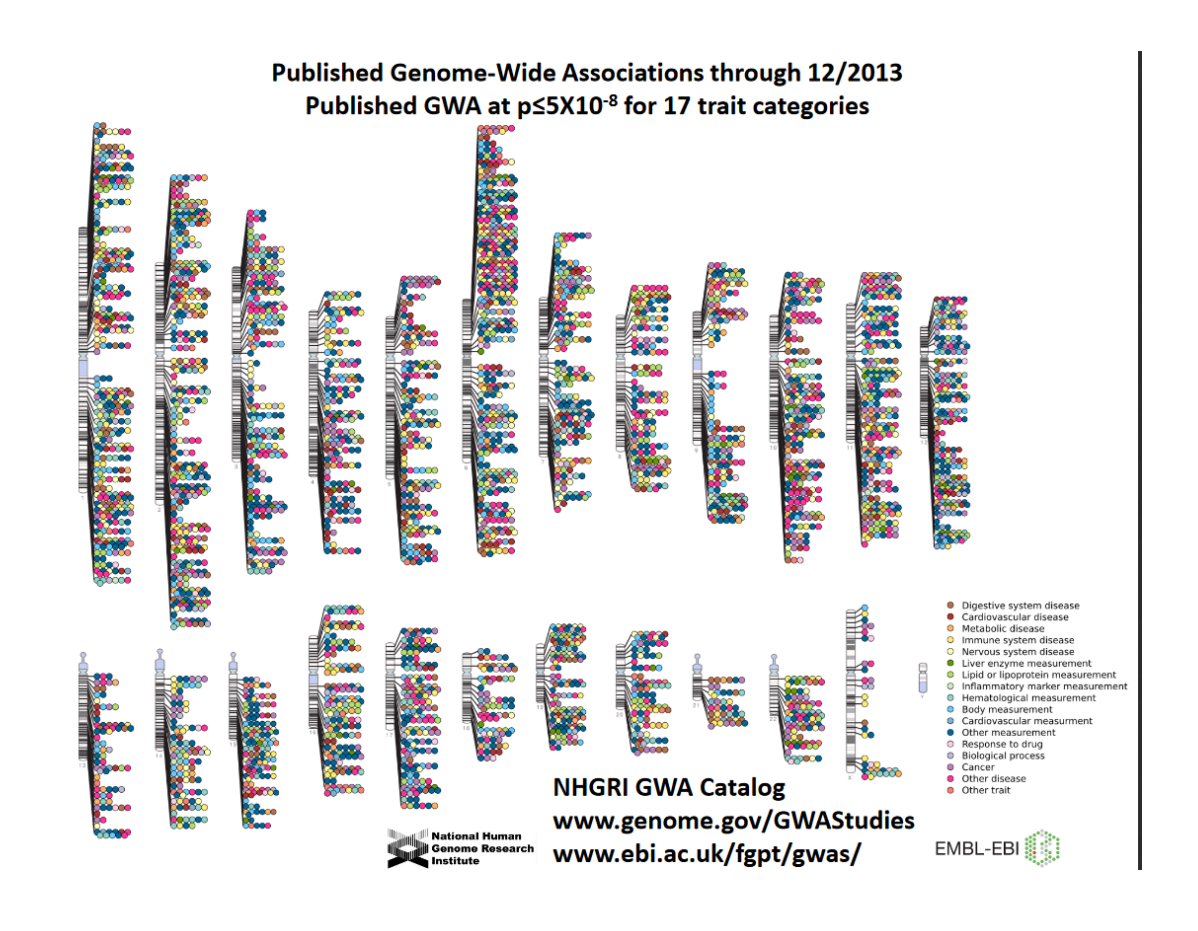

### 

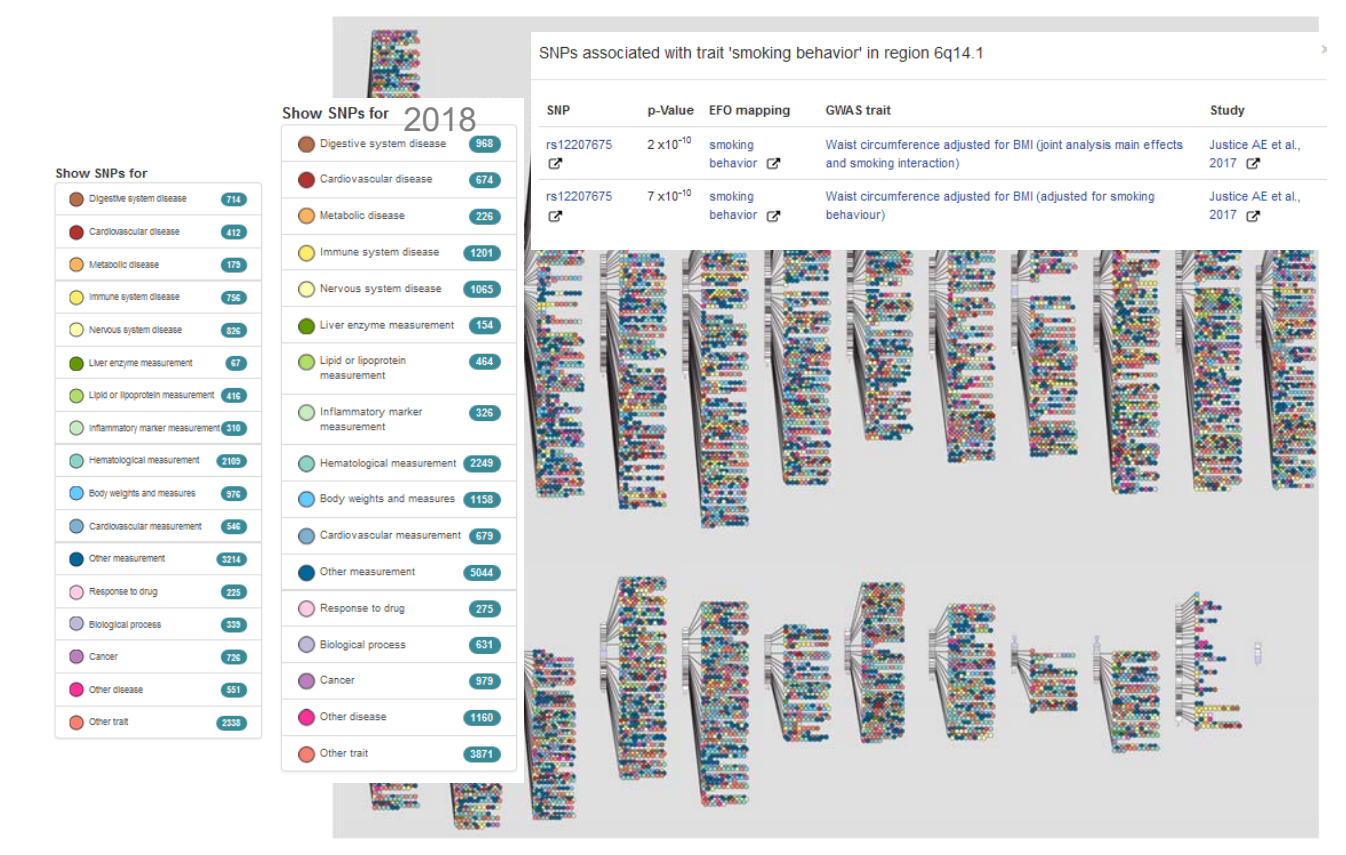

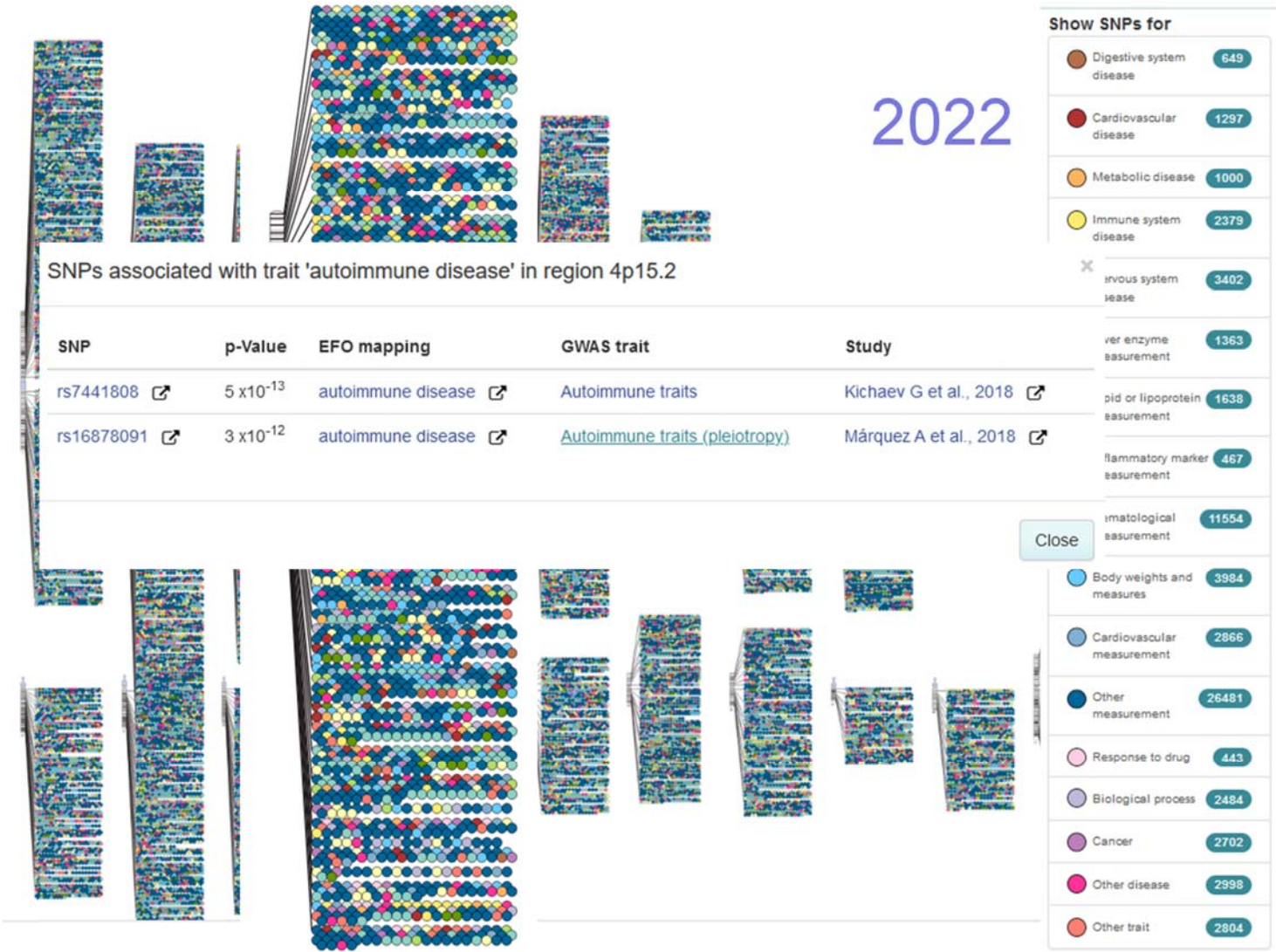

## **Animal QTL databáze**

#### www.animalgenome.org

### Animal **QTLdb**

Animal Quantitative Trait Loci (QTL) Database (Animal QTLdb) se snaží sbírat všechny publikované mapovací data, tj. QTL (fenotyp/exprese, eQTL), kandidátní gen a asociační data (GWAS), a copy number variations (CNV) zmapované v genomech HZ. **(v závorce stav 2016)**

#### **Cattle QTL**

There are **177 199** (81,652) QTLs from **1090** (710) publications curated into the database. Those QTLs represent **689**  (519) different traits.

#### **Chicken QTL**

There are **16 271** (5,683) QTLs from **367** (250) publications curated into the database. Those QTLs represent **442** (355) different traits.

#### **Horse QTL**

There are **2 605** (1,197) QTLs from **104** (66) publications curated into the database. Those QTLs represent **64** (41) different traits.

#### **Pig QTL**

There are **34 342** (16,033) QTLs from **757** (557) publications curated into the database. Those QTLs represent **708** (627) different traits.

#### **Sheep QTL**

There are **4 072** (1,336) QTLs from **211** (119) publications curated into the database. Those QTLs represent **278** (212) different traits.

#### **Rainbow Trout QTL**

There are **1 413** QTLs from **21** publications curated into the database. Those QTLs represent **28** different traits.

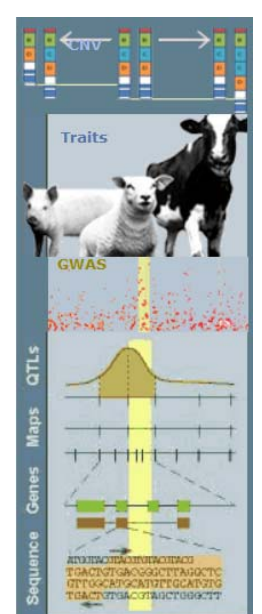

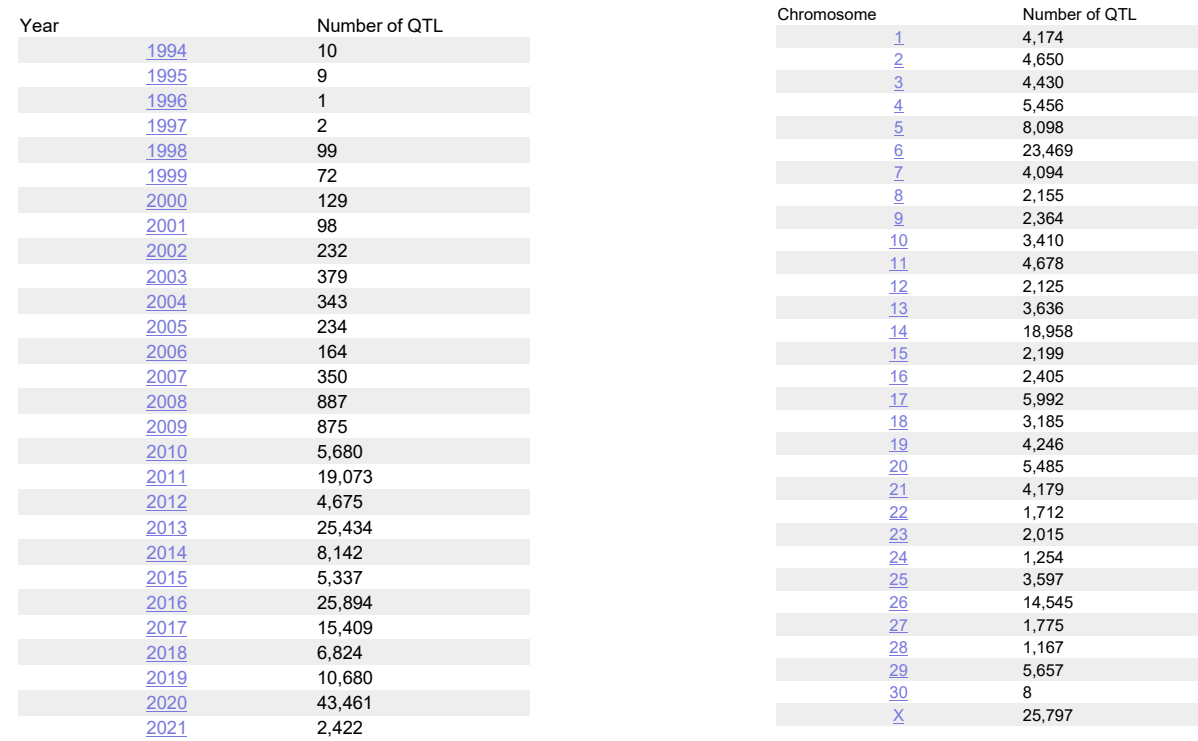

## **Analýza variance - ANOVA**

- **Příklad jednofaktorové analýzy variance** hodnocení fenotypové proměnlivosti snášky u slepic jednoho chovu. Na základě jednofaktorové analýzy variance chceme zjistit, zda existují průkazné rozdíly ve snášce u potomstva po čtyřech kohoutech, chceme znát, zda "genetický" vliv otec byl průkazný nebo neprůkazný.
- Ve sledování jsou čtyři skupiny slepic a v každé je potomstvo po jednom ze čtyř kohoutů, jedná se tedy o skupiny polosourozenců.

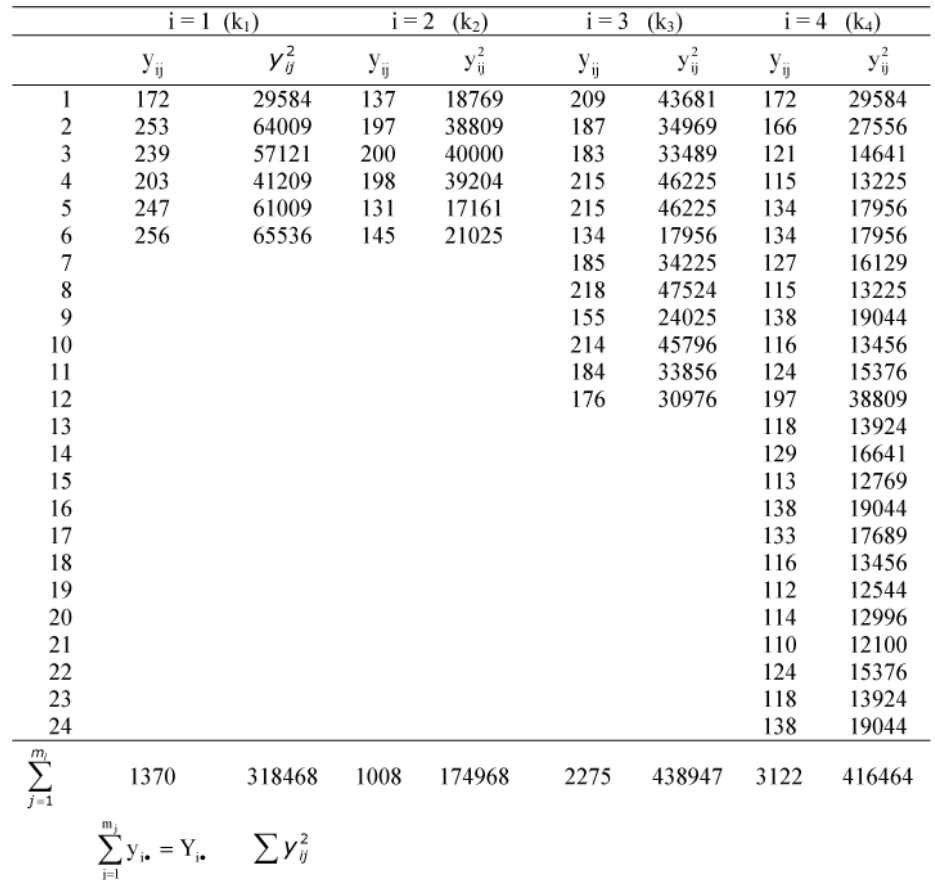

Model jednofaktorové analýzy variance:  $y_{ij} = \mu + a_i + e_{ij}$ 

- y<sub>ij</sub> užitkovost j-tého potomka po i-tém otci
- obecný průměr populace

 $a_i$  – vliv i-tého otce

 $e_{ij}$  – ostatní nahodilé vlivy

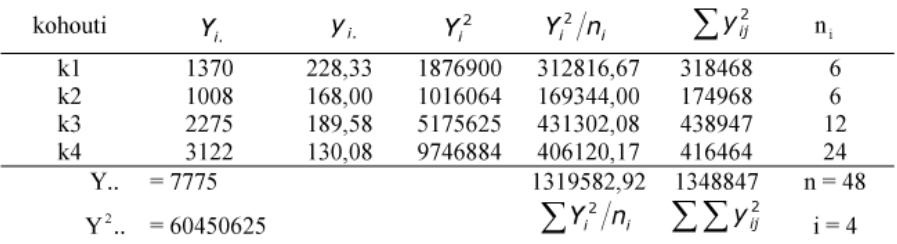

Výpočet součtu čtverců odchylek od průměru:

 $S_c = \sum_{i=1}^{p} \sum_{j=1}^{m_j} \gamma_{ij}^2 - \frac{\gamma_{\bullet \bullet}^2}{n} =$ pro celý pokus  $\overline{\phantom{a}}$  $S_a = \sum_{i=1}^{p} \frac{Y_{i\bullet}^2}{n_i} - \frac{Y_{\bullet\bullet}^2}{n} =$ pro skupiny  $S_e = \sum_{i=1}^{p} \sum_{j=1}^{m_j} Y_{ij}^2 - \sum_{i=1}^{p} \frac{Y_{i\bullet}^2}{n_i} =$ reziduální

## **Tabulka analýzy variance:**

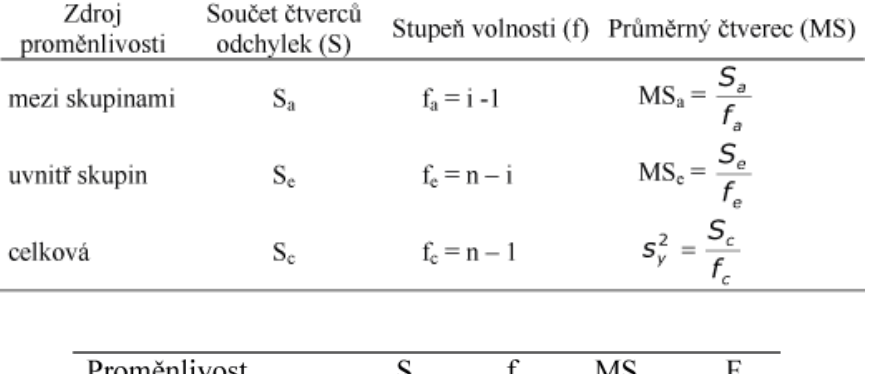

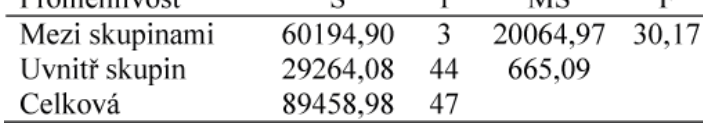

Hodnota F testu:

 $F = \frac{MS_a}{MS_e} = \frac{20064,97}{665,09} = 30,17$ 

Vyhodnocení F testu:  $F_{vyp}$ . > <  $F_{tab}$ .  $F_{(3;44;0,05)} = 2,28$   $F_{(3;44;0,01)} = 4,26$ 

#### Následuje výsledek této analýzy variance, která byla provedena v programu SAS.

#### The ANOVA Procedure

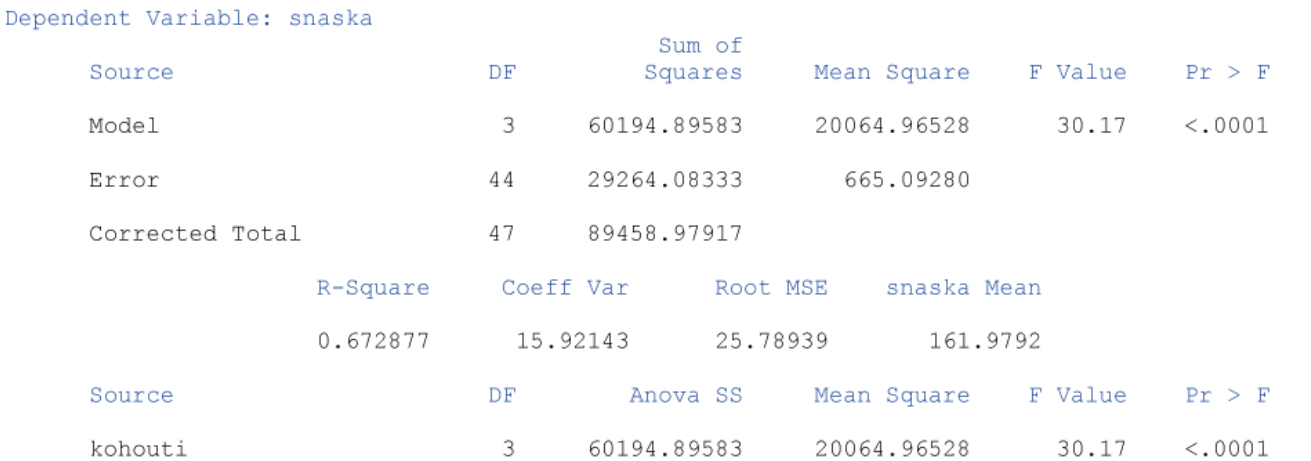

#### **Různé způsoby výpočtů variance otcovské v SASu**

```
proc glm ;
class otec; 
 MODEL y = otec /solution;
proc mixed;
 class otec; 
 MODEL y = ;
 random otec;
proc nested; 
   CLASS otec; 
   VAR y; 
proc varcomp maxiter=50 method=reml; 
   class otec; 
   model y = otec ;
```
### **Syntaxe v programu R**

**Načtení dat z EXCELU (soubor ve formátu csv) a provedení 1f ANOVA data2 <- read.table("C:/R/data2.csv")** *#načte data, ale i s hlavičkou a oddělené středníkem* **data2 <- read.table("C:/R/data2.csv", header=T, sep***=";") #načte data do tabulky, bez hlavičky a odstraní středník* **anova.data2=aov(snaska~otec, data=data2)** *# provede 1 faktorovou ANOVA (efekt otce)* **summary(anova.data2)** *# ukáže souhrnnou tabulku ANOVA* **print(model.tables(anova.data2,"means"),digits=3)** *# zpráva průměrů a počtu subjektů* **boxplot(y~kohouti,data=data2)** *# grafický souhrn* **TukeyHSD (anova.data2)** *# následné testování pomocí Tukey vícenásobného porovnání průměrů* **plot(TukeyHSD(anova.data2), ordered=T)** --------------------------------- lm.data2 <- **lm**(y~ kohouti, data=data2)*# alternativní zápis pomocí lineárního modelu (lm)* anova(lm.data2) *# ukáže souhrnnou tabulku ANOVA* summary(lm.data2) *# odhad úrovní efektů*